## **Gitlab Service in Department of Computer and Information Science**

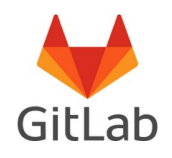

As discussed with KIM, the Department of Computer and Information Science has agreed to provide a gitlab service at this address for a temporary period:

[https://gitlab.inf.uni-konstanz.de](https://gitlab.inf.uni-konstanz.de/users/sign_in) (Important: make sure you add https!)

All members of the University of Konstanz can automatically use this new service (log in using your uni email credentials (firstname.lastname and uni email account password).

Externals can also be given access by application from a member of a work group. Applications must be made in writing (by a professor or academic staff member of a Uni-KN group) by sending an email to gitlab(at)inf.uni-konstanz.de, specifying a local, uni contact person, who is responsible for the external person, also the name, institution and email address of the external person.

## **Please note the following:**

● As a member of the University of Konstanz you can define "groups" in gitlab. Please do this and set up respective projects only in these groups.

Use this naming convention: "AG-<Name/Abbreviation for Work Group/Chair>" e.g. "AG-Scholl", "AG-DBIS", "AG-Datenbanken"

You and your staff/students should subsequently work in these projects (or subgroups) within this group. This set-up will help keep things transparent/organized and ease administration.

- Externals cannot initially be authenticated. In order to enable access to explicit external cooperation partners, applications must be sent to the Department of Computer and Information Science administrators (see above) by you – as professor or academic staff member of a Uni-KN group. Next, a new local gitlab account will be set up and the external person is automatically sent an invitation email. If externals forget their password, they must click on Forgot your password? in the standard login window.
- In case of high frequency of connections to the server e.g. when using scripting language, it might be necessary to use "sleep" commands between each connection. Otherwise the connections are blocked.
- This is a temporary solution: We assume that in the mid-term, KIM will offer gitlab as a central service for the university. Therefore, please be prudent in using resources while this service is offered through the Department of Computer and Information Science.
- Maintenance will take place on a weekly basis. See notes about this on the login page.
- All users are obliged to backup their own data since single projects cannot be restored.
- You can find an online help service at: <https://gitlab.inf.uni-konstanz.de/help/user/index.md>